# **Tentamen \*:58/2I4122 Programmering i C 2004-11-20**

Denna tentamen består av fyra uppgifter som tillsammans kan ge maximalt 30 poäng.

För godkänt resultat krävs minst 18 poäng. Väl godkänt ges för speciellt bra lösningar. För KTH-studenter krävs minst 18 poäng för betyget 3, minst 23 poäng för betyget 4 och minst 27 poäng och bra lösningar för betyget 5.

Observera:

- skriv tydligt, oläsbar lösning medför 0 poäng
- börja varje uppgift på nytt blad
- skriv endast på ena sidan av pappret
- skriv namn på varje inlämnat blad
- redovisa eventuella antaganden (som givetvis inte får strida mot uppgiftstexten)
- tänk på att det kan passa dig bättre att lösa uppgifterna i annan ordning

Tillåtna hjälpmedel:

- boken "Programmeringsspråket C" eller "The C Programming Language" av Kernighan/Ritchie i valfri upplaga

- kurskompendium \*:58/2I4122 Programmering i C HT01 eller senare (rött omslag)

### LYCKA TILL !

### **Uppgift 1 (Inläsning, stränghantering - 6 poäng)**

I ett program där man hanterar information om artiklar i olika butiker har man följande posttyp:

```
#define MAX_SHOPS 10 
typedef struct item{ 
    char *name; 
    int price; 
    char *shops[MAX_SHOPS]; 
    int shop_count; 
} Item;
```
name ska peka ut artikelnamnet, price är priset i kronor, shops är en maximerad array av char-pekare som ska peka ut namn på de butiker där artikeln säljs och shop\_count anger hur många av pekarna i shops som används.

I programmet vill man kunna läsa in data till sådana poster, varvid användaren förväntas mata in data för en artikel på en rad, enligt exemplet Hammare 127 Kista, Nacka, Malmö, Göteborg

Först kommer artikelns namn (ett ord) sedan priset, sedan en lista av butiknamn, separerad med komma och/eller mellanslag. Artikelnamnet och priset måste finnas med (annars är inmatningen ogilltig) och priset måste vara ett heltal. Listan av butiksnamn kan vara tom.

Skriv funktionen readItem() som tar en sådan Item-post som argument, läser in data från användaren (från stdin) och lägger dem i posten. Om inmatningen är felaktig skall ett felmeddelande ges (vad som var fel behöver inte anges) och ny inmatning begäras. Funktionen skall inte returnera något utan uppdatera sitt argument.

#### **Uppgift 2 (Bitmanipulering, preprocessormacros - 6 poäng)**

Skriv två preprocessormacros  $PUT(b,uli)$  och GET(uli,nr) som kan användas för att stoppa in resp. ta ut byte-värden i/från en unsigned long int (sådan teknik används ibland för att kunna skicka flera byte-värden som ett argument till biblioteksfunktioner).

Macrot PUT ska stoppa in byte-värdet b i heltalsvariabeln uli (unsigned long int), det ska kunna anropas flera gånger på samma heltalsvariabel:

```
unsigned long int param; 
PUT('a', param); /* 'a' har stoppats in som byte 0 \times/
PUT('b', param); /* 'b' har stoppats in som byte 1 */ 
PUT('c', param); /* 'c' har stoppats in som byte 2 */
```
Macrot GET ska sedan kunna användas för att få ut ett visst byte-värde: char ch = GET(param, 2); /\* ch har fått värdet 'c' \*/

Du får själv bestämma i vilken ordning byte-värden ska lagras i heltalsutrymmet, se bara till att PUT och GET stämmer överens, d.v.s. om argumentet nr till GET är lika med *x* så ger GET det byte-värde som stoppades in vid *x*-te anropet av PUT.

Du ska inte kontrollera om det finns plats för fler bytevärden vid PUT eller om nrargumentet till GET är rimligt, om programmeraren som använder dessa macros gör fel för hon skylla sig själv.

### **Uppgift 3** (**Kommandoradsargument, enkel filhantering - 6 poäng**)

Skriv ett program som kan läsa en eller flera textfiler och skriva ut tecken från varje fil tills man har träffat på (och skrivit ut) ett visst antal av ett visst tecken (avskiljartecknet).

```
T.ex. om programmet heter upg3 och följande kommando ges: 
upg3 –d; -n15 –outfil.txt infil.txt
```
så ska programmet skriva ut text från filen infil.txt till filen utfil.txt tills det har träffat på och skrivit ut 15 semikolon.

Om det finns färre förekomster av avskiljartecknet i en infil så skrivs hela filen ut.

Infilsnamn, utfilsnamnet, avskiljartecknet och antalet ges på kommandoraden. Utfilsnamn, avskiljartecknet och antalet ges som flaggor:

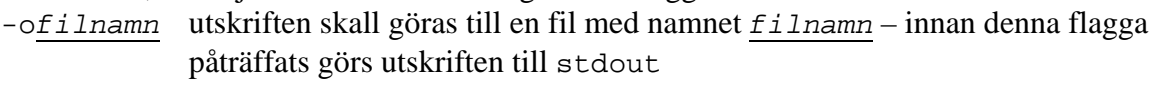

- -d*tecken tecken* är avskiljartecknet, innan denna flagga har man inget avskiljartecken utan skriver helt enkelt ut angivet antal tecken (d står för *delimiter*)
- -n*heltal heltal* är antalet avskiljartecken som ska träffas på för att avsluta behandligen av denna infil, innan denna flagga påträffats gäller 10 förekomster av avsklijartecknet
- -h namnet på varje infil ska skrivas ut på egen rad innan texten från infilen (h står för *headers*)

Flaggorna kan förekomma flera gånger på kommandoraden och gäller alla efterföljande filer eller tills en ny flagga med samma innebörd påträffats.

Om inga infilsnamn påträffats på kommandoraden skall input tas från stdin.

*Uppgift 4 finns på nästa sida!*

## **Uppgift 4** (**Generella moduler, dynamiska arrayer, funktionspekare - 12 poäng**)

Denna uppgift handlar om att skriva en modul för en mycken enkel datastruktur PrioQueue, som skall implementera en prioritetskö för element av en godtycklig typ.

En prioritetskö är en datastruktur där man kan stoppa in element och man kan ta ut element, och det är alltid det största elementet som tas ut (och returneras) först.

Modulen skall innehålla en funktion add() som tar en PrioQueue och en pekare till ett godtyckligt objekt som argument och stoppar in objektet i datastrukturen, samt en funktion del() som tar en PrioQueue som argument och tar bort och returnerar pekare till det största av de objekt som ingår i datastrukturen. Den skall även innehålla en funktion empty() som tar en PrioQue som argument och anger om denna är tom samt en funktion init() som skapar, initierar och returnerar ett PrioQueue-objekt.

Det ställs inga krav på effektiv implementering. Datastrukturen **skall** implementeras som en omallokerbar array med pekare till elementobjekten.

Observera att tillämpningsprogram som skall använda PrioQueue måste kunna ange hur man avgör om ett objekt är större än ett annat eftersom det inte är klart vad "störst" betyder för ett godtyckligt objekt.

Modulen som skall implementera PrioQueue beskrivs av följande headerfil prioqueue.h (init()-prototypen är inte fullständig, argumenten skall du bestämma själv):

```
#ifndef _PRIOQUEUEH_
#define _PRIOQUEUEH_ 
typedef struct pqstruct *PrioQueue; 
PrioQueue init(/* Eventuella argument bestämmer du själv */ ); 
void add(PrioQueue pq, void *object); 
void *del(PrioQueue pq); 
int empty(PrioQueue pq); 
#endif
```
**a)** Skriv modulen PrioQueue.c

**b)** Antag följande deklarationer:

```
typedef struct person{ 
    char *namn; 
    int age; 
} Person; 
Person *make(char *namn, int age){ 
   Person *p = malloc(sizeof(Person)); 
   p->namn = malloc(strlen(namn)+1);
   strcpy(p->namn, namn); 
   p->aqe = aqe;
    return p; 
}
```
Skriv ett litet program som skapar några Person-objekt, stoppar in dem i en PrioQueue och tar sedan ut objekten och skriver ut dem så att de äldsta personerna skrivs ut först.